## **Table of Contents**

Last update: 2022/05/04 public:nnels:mp3todaisy:upload-book https://wiki.libraries.coop/doku.php?id=public:nnels:mp3todaisy:upload-book&rev=1651684387

https://wiki.libraries.coop/ Printed on 2024/06/01 15:39

2024/06/01 15:39 1/1 Upload a Book

## **Upload a Book**

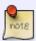

If you are working on an OverDrive title. Please see the OverDrive Add New Book for instructions.

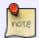

If you are uploading a Publisher file, the zip file is the MP3. Upload the full zip file. There is no need to open it. If you have any questions, please ask!

You can also upload a file from your computer in this section.

- Select Choose File
- Select the file from your computer you wish to upload
- Select Open
- Once the upload is complete, refresh your browser
- The title will now be in the dropdown menu for Project in Import Project section at the top of the page
- Follow the steps in Import Project to get started.

Return to Add a New Book

**Return to Getting Started** 

From:

https://wiki.libraries.coop/ - BC Libraries Coop wiki

Permanent link:

https://wiki.libraries.coop/doku.php?id=public:nnels:mp3todaisy:upload-book&rev=1651684387. The property of the property of the property of

Last update: 2022/05/04 17:13

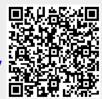